## Grafiken aus verschiedenen Quellen in InDesign importieren

## Grafikimport

Welche Möglichkeiten habe ich beim Grafikimport?

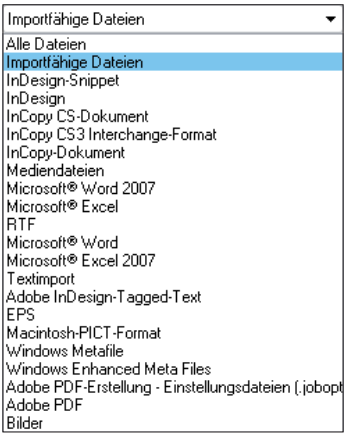

Abb. 1 In InDesign importierbare<br>Dateiformate

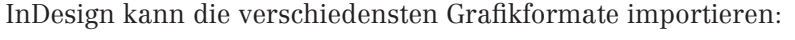

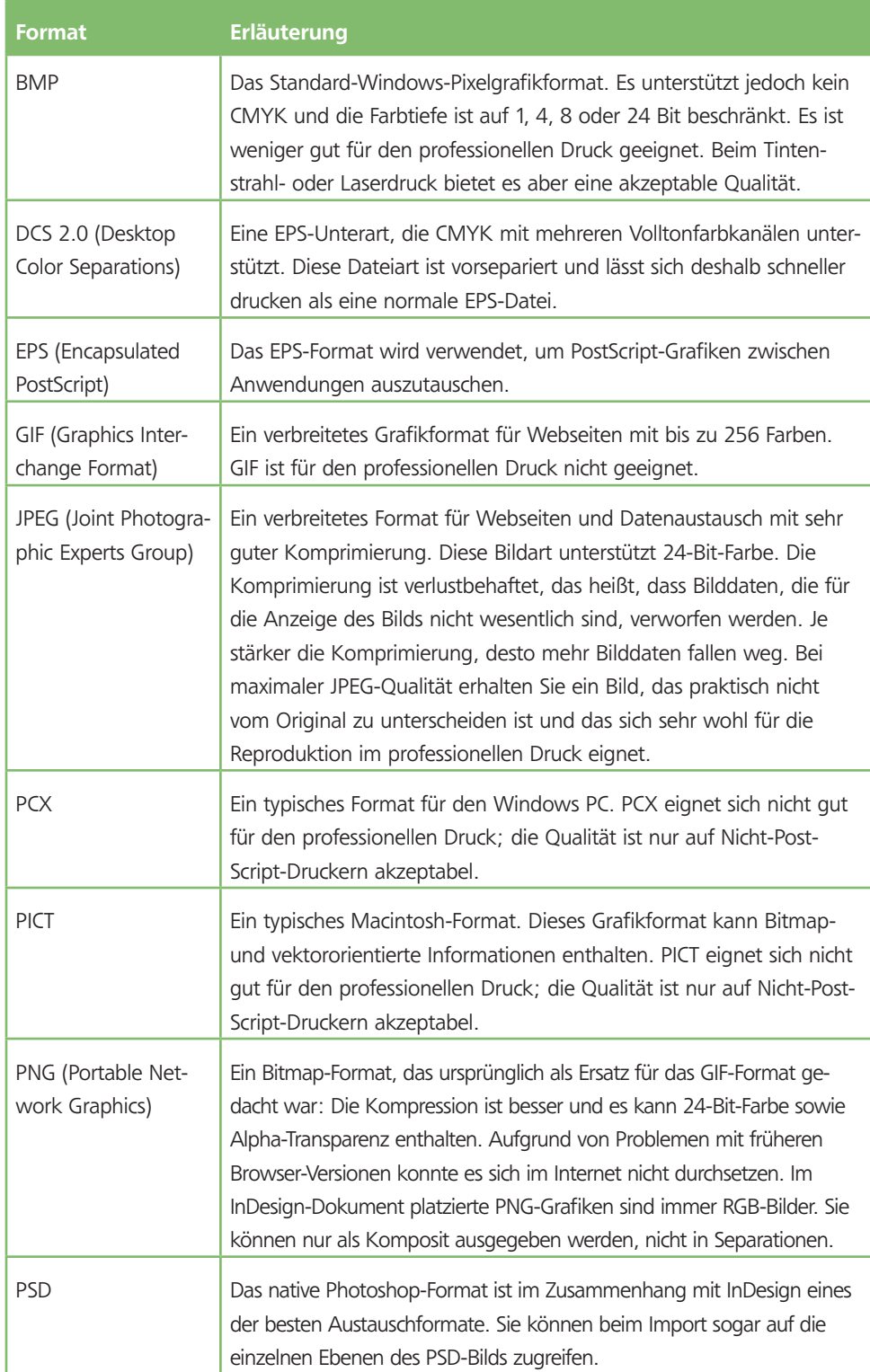

Abb. 2 In InDesign importierbare Grafikformate